## SAP ABAP table MPLAN\_WAPOS\_WARPL {Maintenance Item and Maintenance Plan Number}

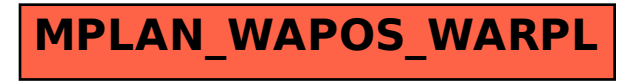